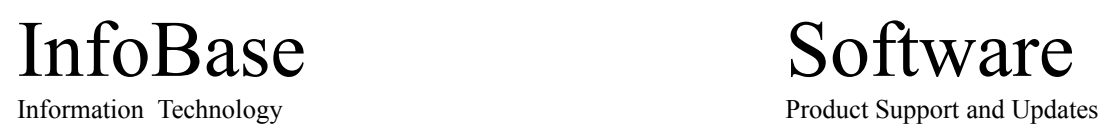

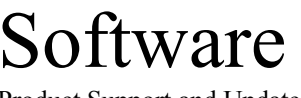

 $\odot$  1994

## **Important Notes**

This program and all its related files are part of a shareware evaluation package that is copyrighted by InfoBase Technology and is not in the public domain. If this program is used longer than a normal evaluation period (3 weeks), it must be registered. These files (or archived file) may be freely distributed or listed by you as long as all the above files are kept together and are not modified.

Information for SysOp's, Software Dealers and Distribution Services. Distribution fees may be charged for this program but should not exceed \$10.

## **Please support Shareware and register this program version !!**

**CodeLib 2.0** is registered by sending a payment of **\$40** (US funds) or **69DM** (German funds); Money Order, Traveller check, cash or a normal international check; along with the completed registration form to InfoBase Information Technology. (see address below) Registrations may be sent via mail, voice phone, or FAX. By registering, you will receive the following benefits:

- **(a)** The latest 'released' version on 3.5 disks incl. a brief upgrade description.
- **(b)** Information about the coming professional solution package (Ver 3.0+)
- **(c)** Information about other products and services of InfoBase Technology.
- **(d)** Notification of upgrades and new products.
- **(e)** Voicephone support for **1 months** and Faxphone support for **3 month.**

InfoBase Technology supports their products by providing technical assistance, bug fixes, and enhancements. If you encounter problems or have suggestions for improvements, please let us know about them. Custom modifications or enhancements are possible as well as we offer customised versions of this and other applications.

For more information please contact:

## InfoBase

Information Technology **(Dipl.-Ing. N.Skiba) Neuheim 17 48553 Münster - Germany**

(voice) +49 251 3111 484 (fax) +49 251 381 611 (net) compuserve (infobase)

Thank you for trying **CodeLib 2.0**. We believe it's a very helpful programmers tool. It was originally written for our own needs. Of course it's a simple database program and doesn't has all the nice gadgets and colourful thinks, but it's fast, easy to use and uses a fairly small portion of your system memory.

This program and a debugging tool is basically all what I use in my daily programming work. Feel free to return any comments or enhancements. We hope that we can provide you with a professional version (+ Network capabilities) of this tool in the near future.

This 'commercial' package will include over 100 standard Visual Basic**\*** and Visual C 1.0**\*** routines which you can use without extra charge in your own applications. It also will provide you with some powerful and comfortable to use database features. You can configure the program to be part of the VB**\*** -Development environment. People which have already the **CodeLib 2.0** registered get a discount of 25% when ordering the professional package.

## **Installation Notes:**

If you want to install the program manually then make one sub-directory, we recommend to make it directly under windows, and name it what ever you want. Copy all files from the provided disk into this directory. Open the file manager under windows, change to the new directory where you copied all files and drag the execution filename (\*.EXE) over one 'Program Manager Group' to get it installed directly within the windows shell. Now you can call the application via icon-click or run the program directly with the program manager 'run'-command.

You must install the software under Windows 3.1<sup>\*</sup>, WfW 3.1<sup>\*</sup> or even Windows NT 3.1<sup>\*</sup>. The program will not run correctly underneath Windows 3.0**\*** . The software package was tested with all newer Windows versions without any problems. The performance under Windows NT 3.1 is quite poor because it's a 16-Bit code version running in emulation mode. The 32Bit version for Windows NT will be available soon.

For the automatic installation use the setup program!

ENJOY!

InfoBase April 1994

**\*** *This names/products are trademarks of Microsoft*